## **Módulo ENC28J60 Nano arduino**

Para conectar el módulo ENC28J60 a un nano arduino necesitamos la biblioteca, que no librería, UIPEthernet. Fuente:

<http://www.tweaking4all.com/hardware/arduino/arduino-enc28j60-ethernet/#uipethernet>

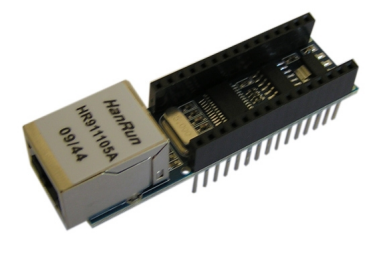

Se descarga la biblioteca y descomprime en /usr/share/arduino/libraries/UIPEthernet arduino uip.zip

Código de ejemplo:

```
#include <UIPEthernet.h> // Used for Ethernet
// **** ETHERNET SETTING ****
byte mac[] = { 0x54, 0x34, 0x41, 0x30, 0x30, 0x31 };
IPAddress ip(192, 168, 1, 179);
EthernetServer server(80);
void setup() {
   Serial.begin(9600);
   // start the Ethernet connection and the server:
   Ethernet.begin(mac, ip);
   server.begin();
   Serial.print("IP Address: ");
   Serial.println(Ethernet.localIP());
}
void loop() {
   // listen for incoming clients
  EthernetClient client = server.available();
   if (client)
   {
    Serial.println("-> New Connection");
     // an http request ends with a blank line
     boolean currentLineIsBlank = true;
     while (client.connected())
     {
```

```
 if (client.available())
       {
        char c = client.read();
         // if you've gotten to the end of the line (received a newline
         // character) and the line is blank, the http request has ended,
         // so you can send a reply
         if (c == '\n' && currentLineIsBlank)
         {
           client.println("<html><title>Hello World!</title><body><h3>Hello
World!</h3></body>");
           break;
 }
        if (c == '\n\ln') {
           // you're starting a new line
           currentLineIsBlank = true;
 }
        else if (c := ' \rceil') {
           // you've gotten a character on the current line
           currentLineIsBlank = false;
 }
       }
     }
     // give the web browser time to receive the data
     delay(10);
     // close the connection:
     client.stop();
    Serial.println(" Disconnected\n");
   }
}
```
From: <http://wiki.legido.com/>- **Legido Wiki** Permanent link: **<http://wiki.legido.com/doku.php?id=informatica:arduino:ethernet>** Last update: **2015/04/21 12:31**

 $\pmb{\times}$